# **КОММУНИКАЦИОННЫЕ ТЕХНОЛОГИИ**

## **1. Передача информации**

Обмен информацией производится по **каналам связи**. Каналы связи могут использовать различные физические принципы. Так, при непосредственном общении людей информация передается с помощью звуковых волн, а при разговоре по телефону — с помощью электрических сигналов, которые распространяются по линиям связи. Компьютеры могут обмениваться информацией с использованием **каналов связи различной физической природы: кабельных, оптоволоконных, радиоканалов и др.**

#### *Общая схема передачи информации*

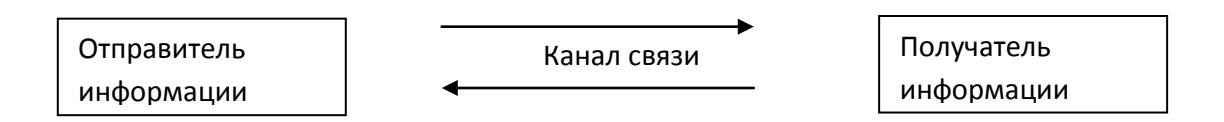

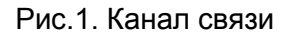

Основной характеристикой каналов передачи информации является их **пропускная способность (скорость передачи информации). Пропускная способность канала равна количеству информации, которое может передаваться по нему в единицу времени.**

Обычно **пропускная способность измеряется в битах в секунду (бит/с)** и кратных единицах **Кбит/с и Мбит/с.** Наибольшая пропускная способность у оптоволоконных каналов связи (20 Мбит/сек).

## **2. Назначение и классификация компьютерных сетей**

**Компьютерная сеть** - это совокупность компьютеров, соединенных с помощью каналов связи в единую систему обработки данных, что позволяет обеспечить:

- 1. коллективную обработку и обмен данными пользователей, подключенных к сети;
- 2. совместное использование программ, а также внешних устройств: принтеров, модемов и др.

**Пользователи сети** - объекты, генерирующие или потребляющие информацию. Пользователями сети могут быть как отдельные компьютеры, так и их комплексы, т.е. те же компьютерные сети.

Компьютерная сеть может состоять из десятков и сотен компьютеров, расположенных на расстоянии друг от друга от нескольких метров до нескольких тысяч километров. **В зависимости от территориального расположения** пользовательские компьютерные сети можно разделить на **несколько основных классов** :

- 1. **локальные сети**, объединяющие пользователей, расположенных в пределах небольшой территории. К классу локальных сетей относятся сети отдельных организаций. Протяженность таких сетей обычно не превышает 2-3 км;
- 2. **региональные сети**, связывающие пользователей, расположенных на значительном расстоянии друг от друга - внутри города, региона, страны;
- 3. **корпоративные сети,** создаваемые крупными организациями. **Корпоративная сеть** может объединять тысячи и десятки тысяч компьютеров, размещенных в различных странах и городах (в качестве примера можно привести сеть корпорации Microsoft – MicroSoft Network (MSN)).
- 4. **глобальные сети**, объединяющие пользователей, расположенных в различных странах и на разных континентах.

## **3.Локальная компьютерная сеть**

**Локальная сеть** - это группа из нескольких компьютеров, соединенных между собой посредством кабелей, телефонных линий или радиоканалов, через которые пользователи могут обмениваться информацией. Локальную сеть можно рассматривать как совокупность **серверов** и **рабочих станций**.

**Сервер** - это компьютер, подключенный к сети и обеспечивающий ее пользователей определенными услугами. Серверы осуществляют хранение данных, управление базами данных, связь с другими сетями, печать заданий и ряд других функций, необходимых пользователям сети. Сервер - это источник ресурсов сети.

**Рабочая станция** - это персональный компьютер, подключенный к сети, через который пользователь получает доступ к ресурсам сети.

В небольших локальных сетях все компьютеры обычно равноправны. Такие сети называются **одноранговыми**.

## **4.Глобальная компьютерная сеть Интернет**

Потребности формирования единого мирового информационного пространства привели к созданию **глобальной компьютерной сети Интернет**. Глобальная сеть Интернет привлекает пользователей своими информационными ресурсами и сервисами (услугами), которыми пользуется больше миллиарда человек во всех странах мира.

#### Основные услуги Интернет:

- 1. Электронная почта;
- 2. WWW Всемирная паутина это вольный перевод английского словосочетания World Wide Web;
- 3. Компьютерные конференции;
- 4. Файловые архивы (FTP);
- 5. Электронная коммерция.

## 5. Адресация в Интернете

**IP - адрес.** Для того чтобы в процессе обмена информацией компьютеры могли найти друг друга, в Интернете существует единая система адресации, основанная на использовании  $IP - a\mu$ реса.

> Каждый компьютер, подключенный к Интернету, имеет свой уникальный 32 – битный (в двоичной системе) IP - адрес.

Доменная система имен. Компьютеры легко могут найти друг друга по числовому IPадресу, однако человеку запомнить числовой адрес нелегко, и для удобства была введена Доменная Система Имен (DNS-Domain Name System).

> Доменная система имен ставит в соответствие числовому IP-адресу компьютера уникальное доменное имя.

Доменная система имен имеет иерархическую структуру. Домены верхнего уровня бывают двух типов: **географические (двухбуквенные** — каждой стране соответствует двухбуквенный код. Например, России принадлежит географический домен .ru) и административные (трехбуквенные. Например, .com)

## 6. Протокол передачи данных ТСР/IР

Сеть Интернет, являющаяся сетью сетей и объединяющая громадное количество различных локальных, региональных и корпоративных сетей, функционирует и развивается благодаря использованию единого протокола передачи данных TCP/IP. Термин TCP/IP включает название двух протоколов:

- Transmission Control Protocol (TCP) транспортный протокол;
- Internet Protocol (IP) протокол маршрутизации.

Протокол маршрутизации. Протокол IP обеспечивает передачу информации между компьютерами сети.

IP-пакеты на пути к компьютеру - получателю также проходят через многочисленные промежуточные серверы Интернета, на которых производится операция маршрутизации. В результате маршрутизации IP-пакеты направляются от одного сервера Интернета к другому, постепенно приближаясь к компьютеру-получателю.

**Internet Protocol (IP)** обеспечивает маршрутизацию IP-пакетов, то есть доставку информации от компьютера-отправителя к компьютеру-получателю.

**Определение маршрута прохождения информации**. «География» Интернета существенно отличается от привычной нам географии. *Скорость получения информации зависит не от удаленности Web-сервера, а от количества промежуточных серверов и качества линий связи (их пропускной способности), по которым передается информация от узла к* узлу.

**Транспортный протокол (TCP)**. В Интернете часто случается ситуация, когда компьютеры обмениваются большими по объему файлами. Если послать такой файл целиком, то он может надолго «закупорить» канал связи, сделать его недоступным для пересылки других сообщений.

Для того чтобы этого не происходило, на компьютере-отправителе необходимо разбить большой файл на мелкие части, пронумеровать их и транспортировать в отдельных IPпакетах до компьютера-получателя. На компьютере-получателе необходимо собрать исходный файл из отдельных частей в правильной последовательности.

#### **7. Подключение к Интернету**

Существует несколько различных способов подключения к Интернету, которые различаются предоставляемыми пользователю возможностями и стоимостью подключения. **Наилучшие возможности обеспечиваются при непосредственном подключении к Интернету с помощью высокоскоростного (оптоволоконного или спутникового) канала связи.** Однако такое подключение достаточно дорого и обычно используется большими организациями для подключения локальных сетей. Провайдеры услуг Интернета имеют высокоскоростное соединение своих серверов с Интернетом, что позволяет им предоставлять пользователям доступ к Интернету на коммерческой основе по коммутируемым телефонным каналам.

#### **7.1. Модем**

**Модуляция и демодуляция**. Осуществлять передачу информации по коммутируемым телефонным линиям компьютеры не могут, так как обмениваются данными с помощью цифровых электронных **импульсов**, а по телефонной линии можно передавать только **аналоговые (непрерывные) сигналы**.

Для подключения компьютера к телефонной линии используется *модем.* Модем преобразует цифровые сигналы компьютера в модулированный аналоговый сигнал и обратно.

Простейшим случаем модуляции, известным из курса физики, является **амплитудная модуляция**, в этом случае несущий аналоговый сигнал с постоянной амплитудой в процессе модуляции преобразуется в аналоговый сигнал с переменной амплитудой.

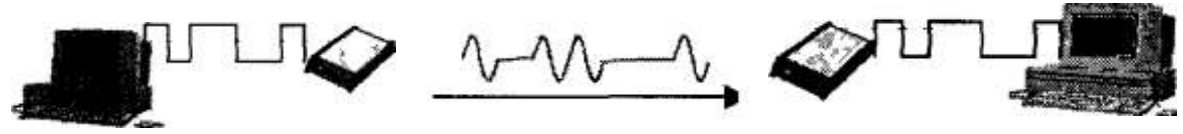

телефонная линия

## Рис. 2. Подключение по телефонной линии с помощью модема

Модулированный аналоговый сигнал передается по телефонной линии. На принимающей стороне модем производит обратное преобразование – демодуляцию.

**Модем обеспечивает модуляцию и демодуляцию сигнала при его передаче по телефонным линиям.**

## **8. Электронная почта**

.

**Электронная почта (e-mail)** – наиболее распространенный сервис Интернета. Она имеет несколько преимуществ перед обычной почтой:

- **1.** это скорость пересылки сообщений;
- **2.** электронное письмо может содержать не только текстовое сообщение, но и вложенные файлы (программы, графику, звук и пр.).

**Адрес электронной почты**. Для того чтобы электронное письмо дошло до адресата, оно, кроме самого *сообщения,* обязательно должно содержать *адрес электронной почты* получателя письма.

Первая часть почтового адреса (user\_name — имя пользователя) имеет произвольный характер и задается самим пользователем при регистрации почтового ящика. Вторая часть (server name — имя сервера) является доменным именем почтового сервера, на котором пользователь зарегистрировал свой почтовый ящик.

**Адрес электронной почты** записывается по определенной форме и состоит из двух частей, разделенных символом @: user [name@server\\_name](username@server_name)

**Адрес электронной почты записывается только латинскими буквами и не должен содержать пробелов, например: user\_name@mtu-net.ru**

Для работы с электронной почтой можно использовать специальные почтовые программы. С помощью почтовой программы создается почтовое сообщение на локальном компьютере. На этом этапе, кроме написания текста сообщения, необходимо указать адрес получателя сообщения, тему сообщения и вложить в сообщение при необходимости файлы.

Процесс передачи сообщения начинается с подключения к Интернету и доставки сообщения в свой почтовый ящик на удаленном почтовом сервере. Почтовый сервер сразу же отправит это сообщение через систему почтовых серверов Интернета на почтовый сервер получателя в его почтовый ящик.

Адресат для получения письма должен соединиться с Интернетом и доставить почту из своего почтового ящика на удаленном почтовом сервере на свой локальный компьютер.

В последние годы для работы с электронной почтой стала широко использоваться Web-технология. Появились Web-сайты, которые предлагают всем желающим зарегистрировать бесплатный почтовый ящик (например, по адресу: [http://mail.ru\)](http://mail.ru/).

#### 9. Всемирная паутина WWW

Всемирная паутина - это вольный перевод английского словосочетания World Wide Web.

Технология WWW. Технология WWW позволяет создавать ссылки (их также называют гиперссылками), которые реализуют переходы не только внутри исходного документа, но и на любой другой документ, находящийся на данном компьютере и. что самое главное, на любой документ любого компьютера, подключенного в данный момент к Интернету.

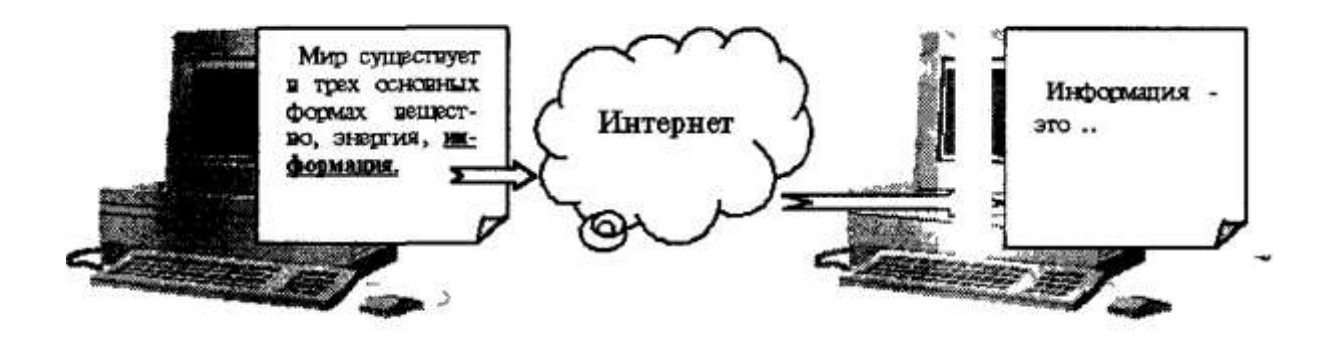

#### Рис.3. Функционирование WWW посредством гиперссылки

В качестве указателей ссылок могут использоваться не только фрагменты текста, но и графические изображения.

Серверы Интернета, WWW-технологию, называются Webреализующие реализованные по технологии WWW, называются Webсерверами, а документы, страницами.

Всемирная паутина - это десятки миллионов Web-серверов Интернета, содержащих Web-страницы, в которых используется технология гипертекста.

Создание Web-страниц осуществляется с помощью языка разметки гипертекста (Hyper Text Markup Language - HTML). Основа используемой в HTML технологии состоит в том, что в обычный текстовый документ вставляются управляющие символы (теги), и в результате мы получаем текстовый документ, который при просмотре в браузере мы видим в форме Webстраницы.

Web-страница может быть мультимедийной, то есть может содержать ссылки на различные мультимедийные объекты: графические изображения, анимацию, звук и видео.

Интерактивные Web-страницы содержат формы, которые может заполнять посетитель. Тематически связанные Web-страницы обычно бывают представлены в форме Web-сайта.

Найти Web-страницу или файл в Интернете можно с помощью универсального указателя ресурсов (адреса Web-страницы).

Универсальный указатель ресурсов (URL — Universal Resource Locator) включает в себя протокол доступа к документу, доменное имя или IP-адрес сервера, на котором находится документ, а также путь к файлу и собственно имя файла: protocol://domain name/path/file name.

Протокол доступа к документу определяет способ передачи информации. Для доступа к Web-страницам используется протокол передачи гипертекста HTTP (Hyper Text Transfer Protocol). При записи протокола после его имени следует двоеточие и два прямых слэша: http://.

Запишем URL-адрес титульной Web-сайта страницы «Информатика И информационные технологии». Страница расположена на сервере schools.keldysh.ru, в каталоге info2000 в файле index.htm. Следовательно, универсальный указатель ресурсов принимает вид:

http://schools.keldysh.ru/info2000/index.htm

Он состоит из трех частей:

http:// — протокол доступа;

schools.keldysh.ru - доменное имя сервера;

/info2000/index.htm — путь к файлу и имя файла Web-страницы.

## Расширение у Web-страницы .htm или .html

## 9.1. Браузеры — средство доступа к информационным ресурсам Всемирной паутины

Просмотр Web-страниц осуществляется с помощью специальных программ просмотра - браузеров. В настоящее время здесь царит жесткая конкуренция - наряду с давно известным продуктом Microsoft - Internet Explorer, популярны браузеры Google Chrome, Mozilla FireFox, Opera.

Путешествия по Всемирной паутине. Для того чтобы начать путешествие по Всемирной паутине, необходимо подключиться к Интернету и запустить какой-нибудь браузер, например Internet Explorer. После загрузки начальной (домашней) страницы можно поступать различными способами:

- воспользоваться ссылками загруженной Web-страницы браузера;
- в строку *Adpec* ввести адрес (URL) интересующей Web-страницы;
- воспользоваться «закладками» Web-страниц.

(Подробнее об этих способах в модуле для практической работы в Интернете.)

## 10. Поиск информации в Интернете

Сеть Интернет растет очень быстрыми темпами, и найти нужную информацию среди миллиардов Web-страниц и файлов становится все сложнее. Для поиска информации используются специальные поисковые серверы, которые содержат более или менее полную и постоянно обновляемую информацию о Web-страницах, файлах и других документах, хранящихся на десятках миллионов серверов Интернета.

Различные поисковые серверы могут использовать различные механизмы поиска, хранения и предоставления пользователю информации. Поисковые серверы Интернета можно разделить на две группы:

- поисковые системы общего назначения;
- специализированные поисковые системы.

Современные поисковые системы часто являются информационными. Они предоставляют пользователям не только возможности поиска документов в Интернете, но и

доступ к другим информационным ресурсам (новостям, информации о погоде, о валютном курсе, интерактивным географическим картам и так далее).

## **10.1. Поисковые системы общего назначения**

Поисковые системы общего назначения являются базами данных, содержащими тематически сгруппированную информацию об информационных ресурсах Всемирной паутины. Такие поисковые системы позволяют находить Web-сайты или Web-страницы *по ключевым словам в базе данных* или путем поиска в *иерархической системе каталогов*.

**Поиск по ключевым словам**. Поиск документа в базе данных поисковой системы осуществляется с помощью введения запросов в поле поиска. Простой запрос содержит одно или несколько ключевых слов. Пробелы между словами соответствуют логической операции **AND**, то есть результатом поиска будет список сайтов, на которых присутствуют все вышеперечисленные ключевые слова.

Через некоторое время после отправки запроса поисковая система вернет аннотированный список **URL**-адресов документов, в которых были найдены указанные вами ключевые слова. Для просмотра этого документа в браузере достаточно активизировать указывающую на документ ссылку.

Если ключевые слова были выбраны неудачно, то список URL-адресов документов может быть слишком большим (может содержать десятки и даже сотни тысяч ссылок). Для того чтобы уменьшить список, можно в поле поиска ввести дополнительные ключевые слова или воспользоваться каталогом поисковой системы. *-*

Наиболее мощными поисковыми системами общего назначения в русскоязычной части интернета являются серверы Rambler [\(http://www.rambler.ru\)](http://www.rambler.ru/) и Яндекс [\(http://www.yandex.ru\)](http://www.yandex.ru/), а по всему Интернету — серверы Yahoo [\(http://www.yahoo.com](http://www.yahoo.com/)) и Google [\(http://www.google.com\)](http://www.google.com/)

Попробуем с помощью российского поискового сервера Яндекс найти сайт «Дополнительные материалы по информатике».

**Поиск в иерархической системе каталогов**. Web-сайты в базе данных поисковой системы группируются в тематические каталоги — аналоги тематического указателя в библиотеке. Тематические разделы верхнего уровня, например «Интернет», «Компьютеры», «Культура и искусство» и др., содержат вложенные каталоги. Например, каталог «Интернет» может содержать подкаталоги «Провайдеры», «Поиск», «Общение» и др.

Поиск информации в каталоге сводится к выбору определенного каталога, после чего пользователю будет представлен список ссылок на URL-адреса наиболее посещаемых и важных Web-сайтов и Web-страниц. Каждая ссылка обычно аннотирована, то есть содержит короткий комментарий к содержанию документа.

## **10.2 Специализированные поисковые системы**

**Поиск адресов электронной почты**. Специализированные поисковые системы позволяют искать адрес электронной почты по имени человека или, наоборот, имя человека, хозяина определенного адреса электронной почты. Примером такой системы может служить поисковая система WhoWhere? (КтоГде?), её адрес [http://www.whowhere.com.](http://www.whowhere.com/)

#### **11. Компьютерные конференции**

**Компьютерные конференции** – это общение группы людей по объединяющей их теме. Участники конференции – абоненты компьютерной сети. **Компьютерная конференция заключается в обмене электронными письмами между ее участниками.** Сначала в сети объявляется открытие конференции на определенную тему и ее электронный адрес. Затем производится подписка на участие в конференции. Каждый абонент конференции будет получать все необходимые материалы и будет иметь всю самую оперативную информацию по своим интересам.

#### **12. Файловые архивы**

**Серверы файловых архивов (FTP).** Десятки тысяч серверов Интернета являются *серверами файловых архивов,* и на них хранятся сотни миллионов файлов различных типов (программы, драйверы устройств, графические и звуковые файлы и так далее). Наличие таких серверов файловых архивов очень удобно для пользователей, так как многие необходимые файлы можно «скачать» непосредственно из Интернета.

Размещаемое на таких серверах программное обеспечение является свободно распространяемым, т.е. бесплатным (**freeware)** или условно бесплатным (**shareware**) (можно пользоваться ограниченное время). Для удобства пользователей многие серверы файловых архивов (freeware.ru, www.freesoft.ru, www.download.ru) имеют Web-интерфейс, что позволяет работать с ними с использованием браузеров.

## **13. Электронная коммерция в Интернете**

Электронная коммерция в Интернете (e-commerce) — это коммерческая деятельность в сфере рекламы и распространения товаров и услуг посредством использования сети Интернет. Важной составляющей электронной коммерции является информационно-рекламная деятельность. Многие фирмы размещают на своих Web-сайтах в Интернете важную для потребителя информацию (описание товаров и услуг, их стоимость, адрес фирмы, телефон и e-mail, по которым можно сделать заказ, и др.). Реклама в Интернете реализуется с помощью **баннеров** *(от* английского слова *«banner»* — «рекламный заголовок»). В Интернете баннер представляет собой небольшую прямоугольную картинку, на которой размещается реклама Web-сайта или Web-страницы. Баннеры могут быть как статическими (показывается одна и та же картинка), так и динамическими.

Широкое распространение в Интернете получила *электронная торговля*. Простейшим ее вариантом является **AVITO** - виртуальная «барахолка», где продавцы и покупатели просто обмениваются информацией о предлагаемом товаре (аналог газеты «Из рук в руки»).

Самой удобной для покупателя формой электронной торговли являются Интернетмагазины. Для расчетов через Интернет стали использоваться электронные деньги.

## **Вопросы:**

- 1. Какое количество байтов будет передаваться за одну секунду по каналу с пропускной способностью 100 Мбит/с?
- 2. Как называются небольшие локальные сети, в которых все компьютеры равноправны?
- 3. Отчего зависит скорость получения информации в Интернете? Есть ли зависимость от географической удаленности?
- 4. Для чего используется модем? Какие типы модуляции вам известны из курса физики?
- 5. Из чего состоит адрес электронной почты? Могут ли там быть пробелы?
- 6. Могут ли почтовые ящики, размещенные на разных почтовых серверах, иметь одинаковые идентификаторы (user\_name)?

## **Практическое задание:**

## **1. Поиск сайта по ключевым словам**

- $\bullet$ В браузере открыть начальную страницу поискового сервера Яндекс. В поле поиска ввести ключевые слова, например «материалы по информатике».
- В результате поиска было найдено много Web-сайтов, содержащих все перечисленные выше ключевые слова.
- Щелчок по ссылке приведет к загрузке титульной страницы выбранного сайта.
- **2. Создание и отправление письма по электронной почте.**
	- Зарегистрируйте почтовый ящик на сервере бесплатной почты:  $\bullet$ www.yandex.ru;
	- В текстовом редакторе «Word» наберите текст с ответами на вопросы по теме: «Интернет»;
	- Сохраните этот текст в файле в своей папке на рабочем столе;
	- $\bullet$ Создайте и отправьте письмо на электронный адрес: [altaube@ya.ru](mailto:altaube@ya.ru)
		- В письме укажите тему: **Internet**
		- **Текст письма**: Ответы на вопросы в прикрепленном письме. Ваша фамилия, имя и группа.
		- К письму прикрепите файл с вашими ответами на вопросы.